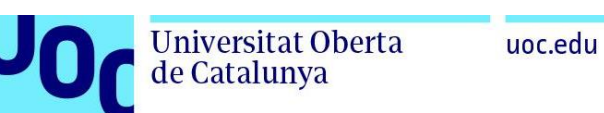

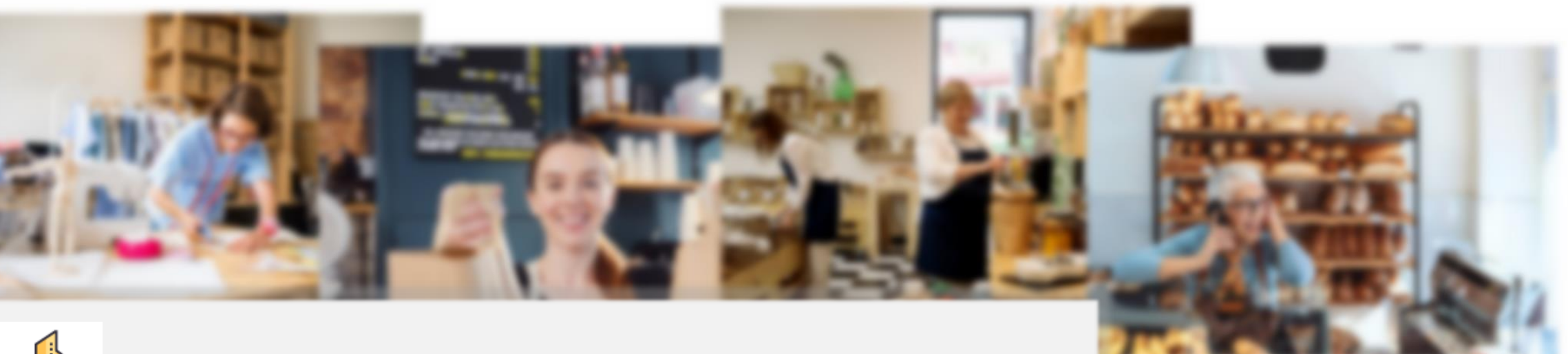

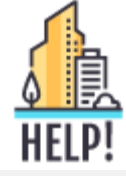

**Aplicación web sobre información del pequeño comercio.**

#### Rebeca Huerta Rubio

**Trabajo Fin de Máster**

*Máster Universitario en Desarrollo de sitios y aplicaciones web*

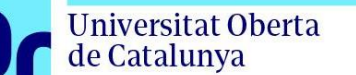

## **1. Introducción**

- Como todos sabemos el auge del comercio electrónico ha incrementado en los años de la pandemia, como consecuencia el pequeño comercio ha sido durante estos años el gran olvidado. Este factor ha provocado que una buena parte de los consumidores elijan cada vez menos este tipo de establecimientos para realizar sus compras.
- También hay que tener en cuenta que las grandes superficies tienen más influencia, medios, comunicación sobre los clientes que los pequeños comercios.
- El pequeño comercio es vida para un municipio, y es una pieza importante de una actividad económica que da empleo a muchas personas. Su colaboración al desarrollo empresarial de un municipio es fundamental. Nuestros hábitos de consumo, y sobre todo nuestra responsabilidad a la hora de contribuir a la generación de riqueza, es fundamental para que el sector sea capaz de salir adelante.

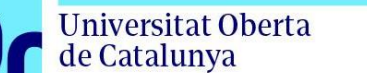

uoc.edu

Rebeca Huerta Rubio **Trabajo Fin de Máster** Máster Universitario en Desarrollo de sitios y aplicaciones web

# **2. ¿Qué es HELP! ?**

- ➢ Es una aplicación para ayudar al pequeño comercio a aumentar la fidelidad con sus clientes. Dar una solución a la problemática mencionada en el apartado anterior y crear un vínculo más estrecho entre el pequeño comercio y el cliente.
- ➢ Que el cliente pueda consultar de una manera rápida y sencilla, que horarios tiene su establecimiento de confianza, que días tiene de apertura, que producto puede comprar en un comercio cercano.
- ➢ **Help!** ofrece al pequeño comercio un sistema sencillo y ágil de utilizar, para tener actualizado sus horarios, días festivos abiertos y mostrar al cliente un listado de los productos que ofrece.

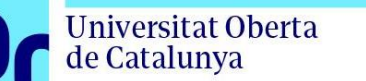

uoc.edu

Rebeca Huerta Rubio **Trabajo Fin de Máster** Máster Universitario en Desarrollo de sitios y aplicaciones web

# **3. ¿A quién va dirigido?**

- ➢ Al pequeño comercio, que quiera crear una cuenta para poder tener actualizados sus datos, sus horarios, días de apertura festivos, productos más vendidos, mensajes para mostrar al cliente.
- ➢ Al cliente que quiera consultar los horarios de su establecimiento favoritos, los días de apertura en festivos, realizar una búsqueda de algún producto, consultar mensajes del comercio, etc.
- ➢ No será necesario crear una cuenta cliente para poder realizar búsquedas.

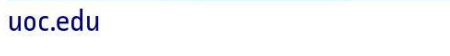

Rebeca Huerta Rubio **Trabajo Fin de Máster** Máster Universitario en Desarrollo de sitios y aplicaciones web

### **4. Desarrollo del proyecto**

Universitat Oberta

de Catalunya

- Planificación del proyecto.
- **•** Definir objetivos principales.
- **Elegir arquitectura de la aplicación.**
- **·** Diseño de prototipos.
- **· Preparación del entorno.**
- **E** Desarrollo del Backend.
- Pruebas Postman.
- Desarrollo Frontend.

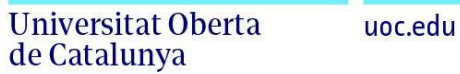

Rebeca Huerta Rubio **Trabajo Fin de Máster** Máster Universitario en Desarrollo de sitios y aplicaciones web

#### **5. Arquitectura de la aplicación**

**Base de datos Servidor Servidor Cliente** 

PhpMyAdmin Node.js MySQL Apache Apache Apache Angular Laravel **Example 2018** TypeScript HTML, CSS y Bootstrap

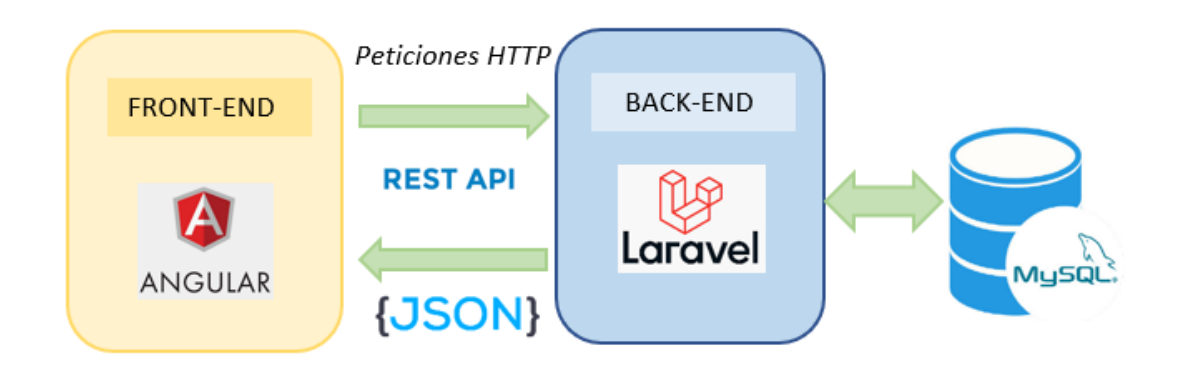

# **6. Funcionalidades**

#### **COMERCIO:**

- ➢ Dar de alta una cuenta comercio, para mostrar sus datos.
- ➢ Dar de alta, modificar o eliminar los días de apertura de su comercio, tendrá que elegir el día, elegir el estado ("Abierto, "Cerrado"), y elegir si es visible o no para el cliente.
- ➢ Dar de alta, modificar o eliminar los horarios del comercio, tendrá que completar el campo descripción donde pondrá el horario y elegir si es visible o no para el cliente.
- ➢ Dar de alta, modificar o eliminar los productos que ofrece su comercio. Tendrá la opción de poner sus productos más destacados.
- ➢ Dar de alta, modificar o eliminar los mensajes que verán los clientes que tengan su comercio como favorito, y elegir si es visible o no para el cliente.

Rebeca Huerta Rubio **Trabajo Fin de Máster** Máster Universitario en Desarrollo de sitios y aplicaciones web

#### **CLIENTE:**

de Catalunya

- ➢ Dar de alta una cuenta cliente, para guardar sus datos.
- ➢ Realizar una búsqueda en la aplicación, podrá buscar por el nombre del producto, el nombre del comercio o filtrar por categorías del comercio, municipio, provincia o código postal.
- ➢ Guardar, consultar o eliminar sus comercios favoritos.
- ➢ Consultar los mensajes de sus comercios favoritos, con la opción de activar o desactivar esos mensajes.

#### **USUARIO NO REGISTRADO:**

- ➢ Podrá realizar búsquedas en la aplicación sin tener cuenta cliente, podrá buscar por el nombre del producto, el nombre del comercio o filtrar por categorías del comercio, municipio, provincia o código postal.
- ➢ No podrá guardar o consultar sus comercios favoritos o mensajes sin tener cuenta de cliente.

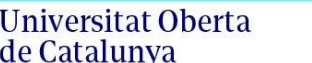

uoc.edu

Rebeca Huerta Rubio **Trabajo Fin de Máster** Máster Universitario en Desarrollo de sitios y aplicaciones web

# **7. Proyección a futuro**

- ✓ Versión para la parte del Administrador, para poder dar de alta, modificar o eliminar las diferentes categorías de los comercios, poder activar o desactivar cualquier tipo de usuario, actualizar provincias y municipios, y general resolver cualquier problema que surja.
- ✓ Funcionalidad de "Recuperar contraseña de usuario".
- ✓ Funcionalidad para que el comercio pueda añadir imágenes en su perfil.
- ✓ Funcionalidad para que un comercio se pueda dar de alta en varias categorías a la vez.
- Nuevo menú, para que los clientes puedan evaluar a los comercios, poniendo puntuaciones o comentarios.
- ✓ Añadir filtros en el buscador para poder filtrar por municipio, provincia o código postal.
- Implementar una geolocalización, para poder realizar búsquedas más exhaustivas.
- Crear un sistema de envío de mensajes directos entre el comercio y el cliente.

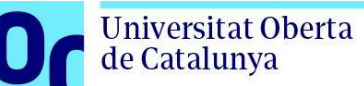

### **8. Conclusiones**

- ❖ Poner en práctica todo lo aprendido durante el máster.
- ❖ Cumplir con la mayoría de objetivos.
- ❖ Gestionar los problemas encontrados.
- ❖ Continuar con el conocimiento adquirido durante estos años y seguir profundizando en ello.